## SAP ABAP table /SAPPCE/TDPC70 {Customizing: Deferred Tax for Down Payment Chains}

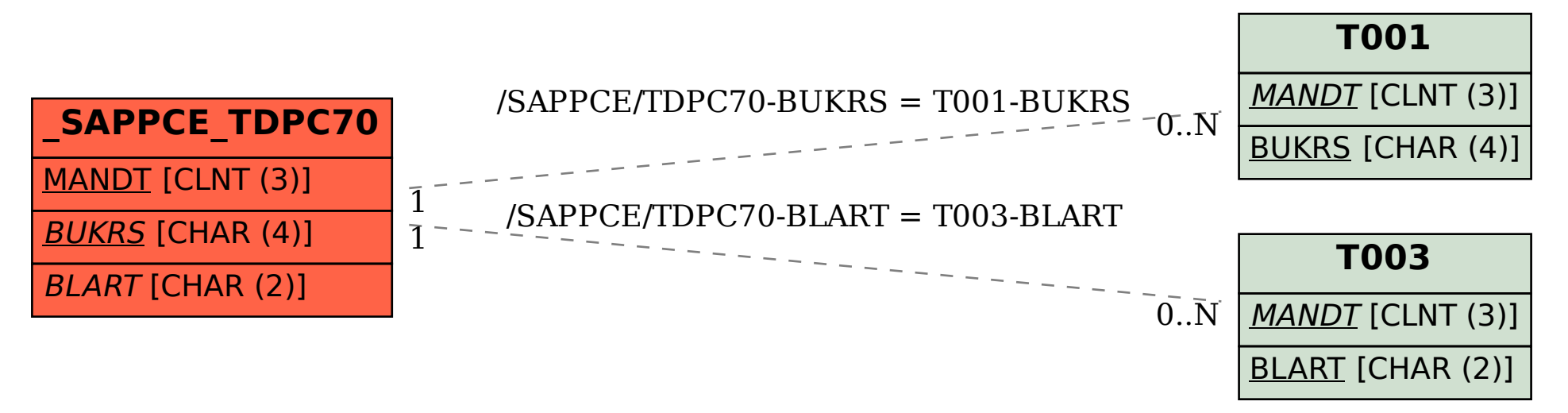